Conceptos y herramientas para la resolución de problemas de optimización multiobjetivo

#### **Software para métodos exactos**

Sergio Nesmachnow, Diego Rossit

Universidad de la República, Uruguay Universidad Nacional del Sur-CONICET, Argentina

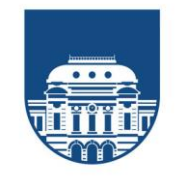

**UNIVERSIDAD DE LA REPÚBLICA URUGUAY** 

## **Resolución de problemas exactos**

Como los métodos multiobjetivo se basan en la optimización mono objetivo clásica, los software para resolver modelos exactos son los mismos que para problemas mono objetivo.

En general se utilizan dos software distintos:

- ❖ *un software de modelado* para plantear y compilar el modelo matemático
- ❖ *un software de resolución o solver* para resolver el modelo.

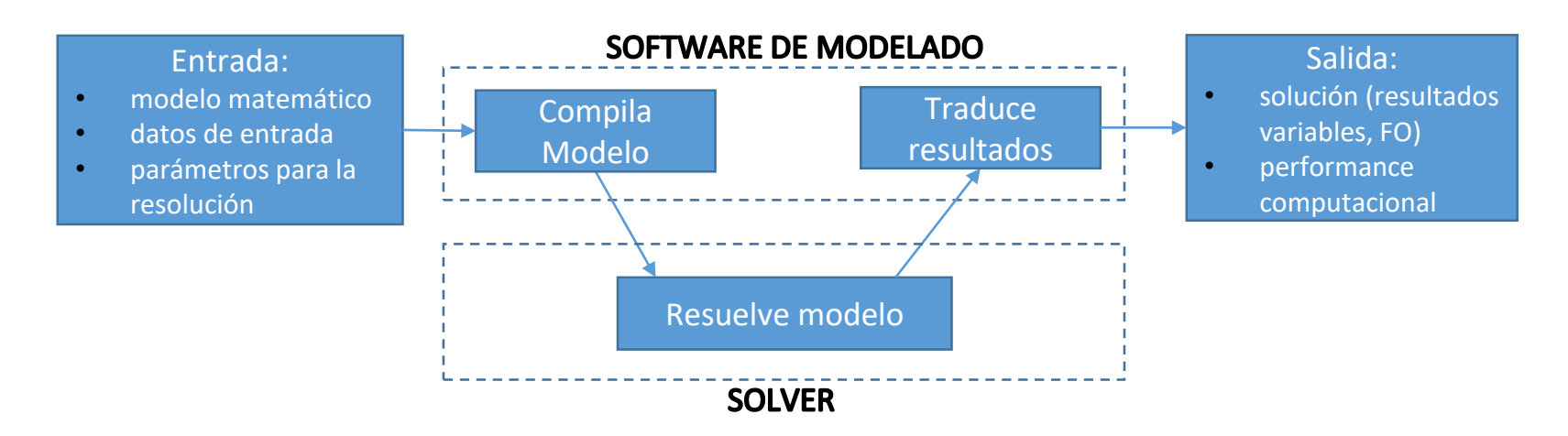

# Algunos software de modelado

- General Algebraic Modeling Language (GAMS) <https://www.gams.com/>
- AMPL <https://ampl.com/products/ampl/>
- Pyomo (paquete de Python). Gratuito. <http://www.pyomo.org/>
- COIN-OR: Gravity, python-mip, Sonnet
- Además, los solvers en general ofrecen un IDE propio y APIs para trabajar en varios lenguajes de programación (C++, Java, Python)

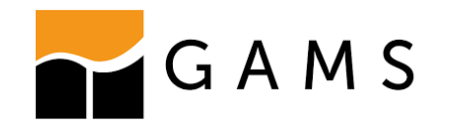

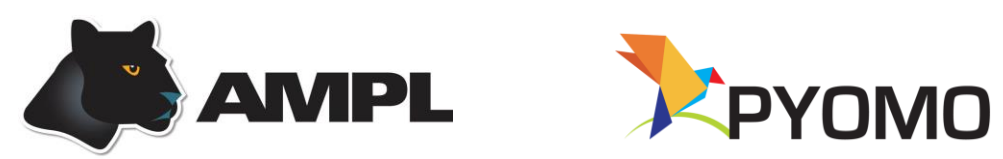

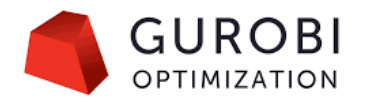

### Solvers comerciales

- IBM ILOG CPLEX Optimizer <https://www.ibm.com/analytics/cplex-optimizer> (LP,MILP, QP). Opción multiobjetivo (agregación y lexicográfico). Licencia académica.
- Gurobi Optimization <https://www.gurobi.com/> (LP,MILP, QP). Licencia académica.
- FICO Xpress Optimization (LP, MILP, QP) [https://www.fico.com/en/products/fico-xpress-optimization.](https://www.fico.com/en/products/fico-xpress-optimization) Tiene licencia académica.
- Otros: LINDO -licencia académica- (LP,MILP, QP), Lindo Global (NLP, MINLP), BARON (NLP, MINLP), DICOPT (NLP, MINLP), etc.

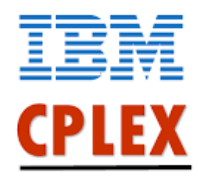

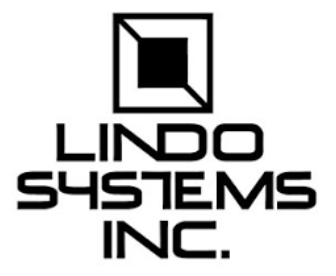

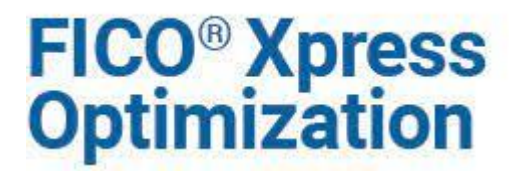

# Solvers open source

- COIN-OR: Computational Infrastructure for Operations Research <https://www.coin-or.org/>
	- Clp: programación lineal continua
	- Cbc programación entera o entera-mixta
	- Bobmin: no lineal
	- ilopt: programación lineal, entera o entera-mixta (método del punto interior)
- The GLPK (GNU Linear Programming Kit) package is intended for solving large-scale linear programming
- SCIP Solving Constraint Integer Programs: problemas no lineales. <https://www.scipopt.org/>

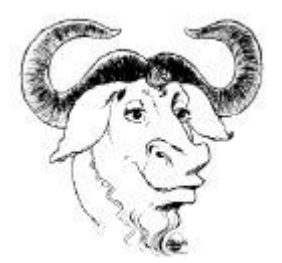

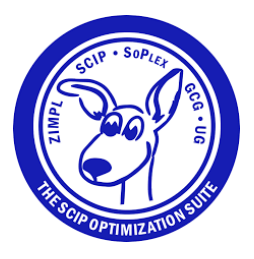

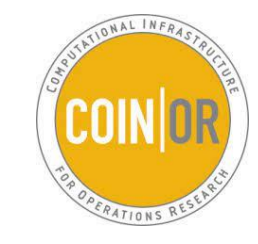

### Pyomo: a Python-based, open-source optimization modeling language

¿Cómo instalar Pyomo? Como un paquete de Python, por ejemplo a través del comando *pip* [\(http://www.pyomo.org/installation](http://www.pyomo.org/installation))

Pyomo es un lenguaje de modelado. Además debemos instalar un *solver*. Para los problemas que veremos en clase podemos recurrir a solvers de código abierto: CBC o gpkl.

También teniendo un correo institucional pueden conseguirse licencias académicas de CPLEX, Gurobi o FICO Xpress.

Siempre debe recordarse agregar las variables de entorno para que el compilador de Python encuentre los *solvers*

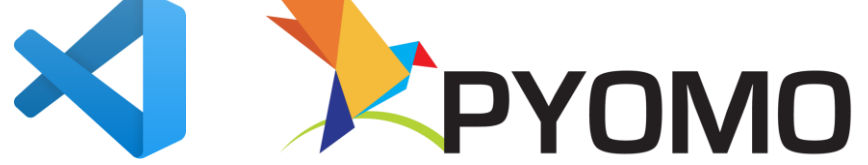

#### Entonces… pasos para trabajar con Pyomo

- 1. Corroborar que Python 3 esté instalado (en muchas ocasiones viene por defecto con Windows). Puede intentarse con comando *where python* desde la barra de comandos. Sino instalarlo (recordar configurar la variable de entorno).
- 2. Instalar paquete de Pyomo.
- 3. Instalar Visual Studio Code (Visual Studio Code Code Editing. [Redefined](https://code.visualstudio.com/)).
- 4. Sino lo tiene ya, debe instalar un solver e incorporar la variable de entorno.

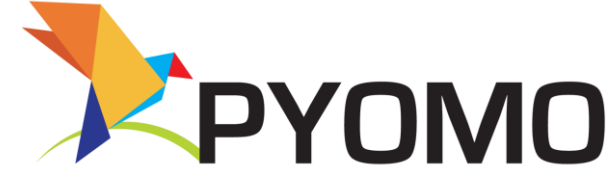